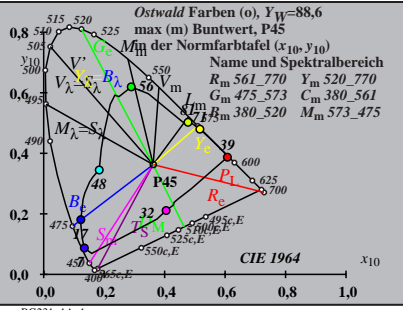

BG231−1A\_1

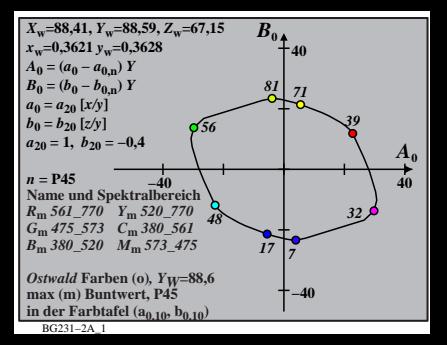

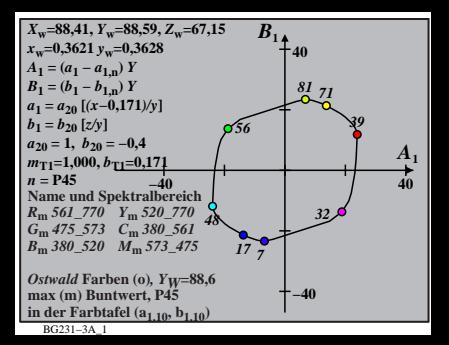

$$
X_{w} = 88,41, Y_{w} = 88,59, Z_{w} = 67,15
$$
\n
$$
X_{w} = 0.3621 y_{w} = 0.3628
$$
\n
$$
A_{2} = (a_{2} - a_{2,n}) Y
$$
\n
$$
a_{2} = a_{20} [(x - 0,171)/y]
$$
\n
$$
b_{2} = b_{20} [(m_{1}x + b_{1}y)/y]
$$
\n
$$
b_{2} = b_{20} [(m_{1}x + b_{1}y)/y]
$$
\n
$$
b_{2} = b_{20} = 0, (b_{20} = -0.4)
$$
\n
$$
m_{P1} = -0,157, b_{P1} = 0,385
$$
\n
$$
m_{P1} = -0,157, b_{P1} = 0,385
$$
\n
$$
m_{P1} = -0,157, b_{P1} = 0,385
$$
\n
$$
m_{P1} = -0,157, b_{P1} = 0,385
$$
\n
$$
m_{P1} = -0,157, b_{P1} = 0,385
$$
\n
$$
m_{P1} = -0,157, b_{P1} = 0,385
$$
\n
$$
m_{P1} = -0,157, b_{P1} = 0,385
$$
\n
$$
m_{P1} = -0,157, b_{P1} = 0,385
$$
\n
$$
m_{P1} = -0,157, b_{P1} = 0,385
$$
\n
$$
m_{P1} = -0,157, b_{P1} = 0,385
$$
\n
$$
m_{P1} = -0,157, b_{P1} = 0,385
$$
\n
$$
m_{P1} = -0,157, b_{P1} = 0,385
$$
\n
$$
m_{P1} = -0,157, b_{P1} = 0,385
$$
\n
$$
m_{P1} = -0,157, b_{P1} = 0,385
$$
\n
$$
m_{P1} = -0,157, b_{P1} = 0,385
$$
\n

$$
X_{w} = 88,41, Y_{w} = 88,59, Z_{w} = 67,15
$$
\n
$$
X_{w} = 0,3621, y_{w} = 0,3628
$$
\n
$$
A_{3} = (a_{3} - a_{3,0}) Y
$$
\n
$$
B_{3} = a_{20} [(x - 0,171)/y]
$$
\n
$$
b_{3} = b_{20} = 1, b_{20} = -0,4
$$
\n
$$
a_{20} = 1, b_{20} = -0,4
$$
\n
$$
m_{D1} = -1,344, b_{D1} = 0,781
$$
\n
$$
m_{P1} = 45
$$
\n
$$
m_{P1} = -1,444, b_{D1} = 0,781
$$
\n
$$
m_{P1} = 45
$$
\n
$$
m_{P1} = 645
$$
\n
$$
m_{P1} = 547, 573, 26, m_{P1} = 369, 561, 48
$$
\n
$$
m_{P1} = 369, 520, 770, Y_m = 520, 770
$$
\n
$$
G_m = 475, 573, 26, m_{P1} = 375, 475
$$
\n
$$
m_{P1} = 54n\text{th of } 276
$$
\n
$$
m_{P1} = 54n\text{th of } 276
$$
\n
$$
m_{P1} = 54n\text{th of } 276
$$
\n
$$
m_{P1} = 54n\text{th of } 276
$$
\n
$$
m_{P1} = 54n\text{th of } 276
$$
\n
$$
m_{P1} = 54n\text{th of } 276
$$
\n
$$
m_{P1} = 54n\text{th of } 276
$$
\n
$$
m_{P1} = 54n\text{th of } 276
$$
\n
$$
m_{P1} = 54n\text{th of } 276
$$
\n
$$
m_{P1} = 54n\text{th of } 276
$$
\n<

$$
X_{w} = 88,41, Y_{w} = 88,59, Z_{w} = 67,15
$$
\n
$$
X_{w} = 0,3621 y_{w} = 0,3628
$$
\n
$$
A_4 = (a_4 - a_{4,m}) Y
$$
\n
$$
B_4 = (b_4 - b_{4,m}) Y
$$
\n
$$
a_4 = a_{20} [(x - 0,171)/y]
$$
\n
$$
b_4 = b_{20} = 1, b_{20} = -0,4
$$
\n
$$
a_{20} = 1, b_{20} = -0,4
$$
\n
$$
m_{P1} = -0,157, b_{P1} = 0,385
$$
\n
$$
m = P45
$$
\n
$$
m_{P1} = -0,157, b_{P1} = 0,385
$$
\n
$$
m_{P1} = -0,157, b_{P1} = 0,385
$$
\n
$$
m_{P1} = -0,157, b_{P1} = 0,385
$$
\n
$$
m_{P1} = -0,157, b_{P1} = 0,385
$$
\n
$$
m_{P1} = -0,157, b_{P1} = 0,385
$$
\n
$$
m_{P1} = -0,157, b_{P1} = 0,385
$$
\n
$$
m_{P1} = -0,157, b_{P1} = 0,385,560
$$
\n
$$
m_{P1} = -0,157, b_{P1} = 0,385,560
$$
\n
$$
m_{P1} = -0,157, b_{P1} = 0,385,660
$$
\n
$$
m_{P1} = -0,157, b_{P1} = 40,575,475
$$
\n
$$
m_{P1} = -0,157, b_{P1} = 0,385,660
$$
\n
$$
m_{P1} = -0,157, b_{P1} = 0,385,660
$$
\n
$$
m_{P1} = -0,157, b_{P1} = 0,385,660
$$
\n
$$
m_{P1
$$

$$
X_{w} = 88,41, Y_{w} = 88,59, Z_{w} = 67,15
$$
\n
$$
X_{w} = 0,3621 \, y_{w} = 0,3628
$$
\n
$$
A_{5} = (a_{5} - a_{5,0}) Y
$$
\n
$$
B_{5} = a_{20} [(x - 0,171)/y]
$$
\n
$$
b_{5} = b_{20} [(m_{D1}x + b_{D1})/y]
$$
\n
$$
b_{5} = b_{20} [(m_{D1}x + b_{D1})/y]
$$
\n
$$
b_{5} = b_{20} [(m_{D1}x + b_{D1})/y]
$$
\n
$$
m_{D1} = -1,344, b_{D1} = 0,781
$$
\n
$$
m = P45
$$
\n
$$
R_{m} = 561 - 770
$$
\n
$$
Y_{m} = 520 - 770
$$
\n
$$
G_{m} = 475 - 573
$$
\n
$$
G_{m} = 380 - 501
$$
\n
$$
B_{m} = 380 - 520
$$
\n
$$
M_{m} = 573 - 475
$$
\n
$$
B_{m} = 380 - 520
$$
\n
$$
M_{m} = 573 - 475
$$
\n
$$
B_{m} = 380 - 520
$$
\n
$$
M_{m} = 573 - 475
$$
\n
$$
B_{m} = 578 - 573
$$
\n
$$
M_{m} = 573 - 575
$$
\n
$$
M_{m} = 573 - 575
$$
\n
$$
M_{m} = 573 - 575
$$
\n
$$
M_{m} = 573 - 575
$$
\n
$$
M_{m} = 573 - 575
$$
\n
$$
M_{m} = 573 - 575
$$
\n
$$
M_{m} = 573 - 575
$$
\n
$$
M_{m} = 573 - 575
$$
\n
$$
M_{m} = 57
$$

BG231−7A\_1

BG231−8A\_1 **Name und Spektralbereich** *<sup>R</sup>***m** *561\_770 Y***m** *520\_770 <sup>G</sup>***m** *475\_573 C***m** *380\_561 <sup>B</sup>***m** *380\_520 M***m** *573\_475 Ostwald* **Farben (o)***, Y W***=88,6 max (m) Buntwert, P45 in der Farbtafel (a 6 ,10, b 6 ,10 ) −40 40***A***<sup>6</sup> −40 40** *B* **6** *X***w=88,41,**  *Y***w=88,59,**  *Z* **w=67,15** *x* **w=0,3621**  *y* **w=0,3628** *A* **6 = (** *a* **6 −**  *a***6,n)**  *Y B* **6 = (** *b* **6 −**  *b***6,n)**  *Y a* **6 =**  *a***20 [***x/y* **]** *b* **6 =** *b***20 [(** *m***D1** *x* **+** *b***D1 )***/y a***20 = 1,**  *b***20 = −0,4** *m***D1=−1,344,**  *b***D1=0,781** *n* **= P45** *48 56 <sup>81</sup> <sup>71</sup> <sup>39</sup> 32 17 7*